## **Principes de base d'Apprenti géomètre**

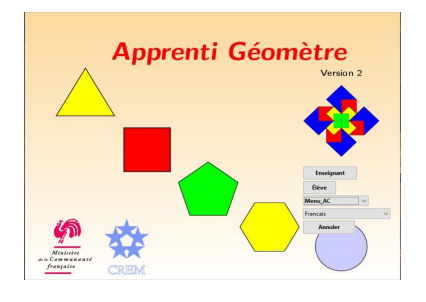

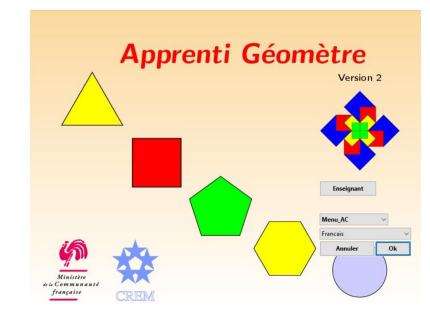

Deux façons de se connecter : Enseignant – Elève. L'espace « élève » est plus restreint. 3 menus :

**Menu B**

**Menu A** Formes de base

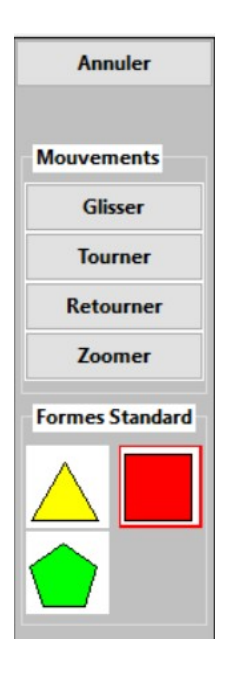

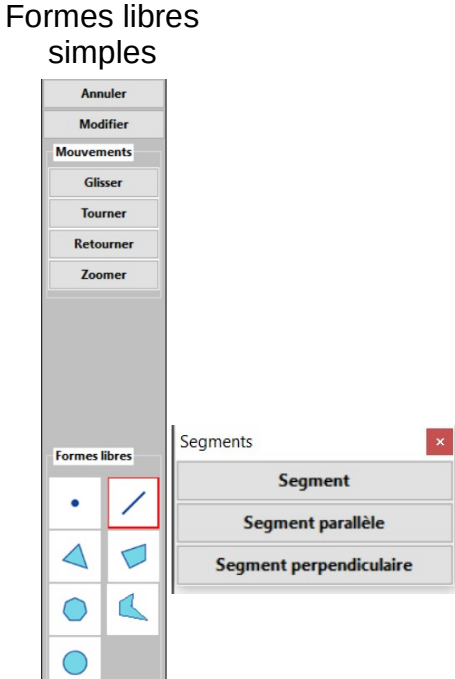

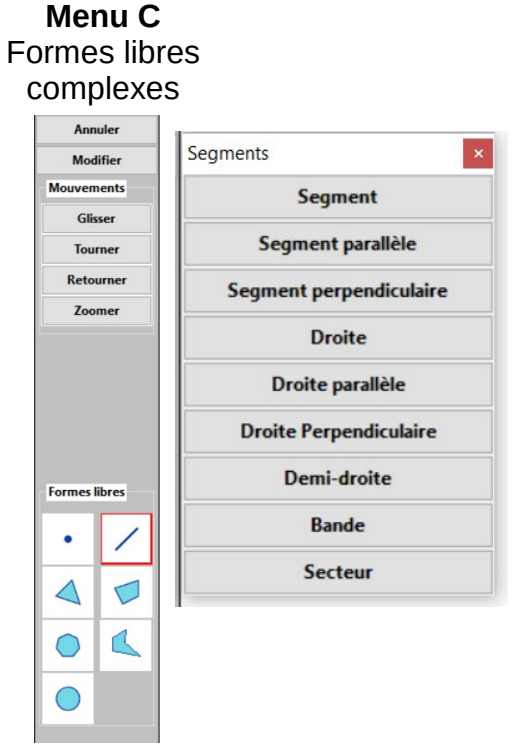

## **Grille de points**

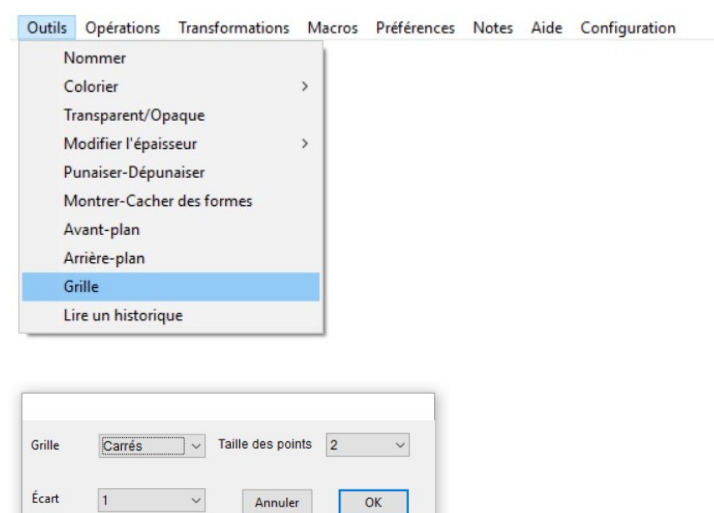

## **Image de fond**

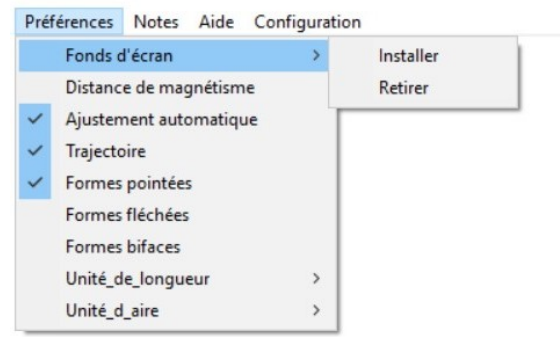